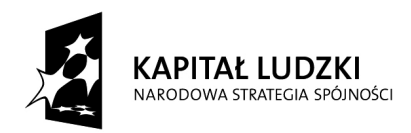

Projekt współfinansowany z Europejskiego Funduszu Społecznego i Bud*Ŝ*etu Pa*ń*stwa

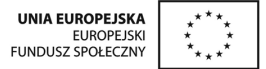

Załącznik nr 4A/1 do SIWZ

....................................... ..............................., dnia .......... ............. 2010r.

(pieczątka Wykonawcy)

Nr postępowania: **ZP /439/019/D/10** 

## **FORMULARZ RZECZOWO-CENOWY - część A**

w postępowaniu o zamówienie publiczne prowadzonym w trybie przetargu nieograniczonego na dostawę mebli wraz z montażem i transportem dla Politechniki Gdańskiej, Wydziału Fizyki Technicznej i Matematyki Stosowanej, Projektu "e – Doświadczenia w fizyce" oraz Projektu "Inżynieria materiałowa – przyszłość gospodarki"

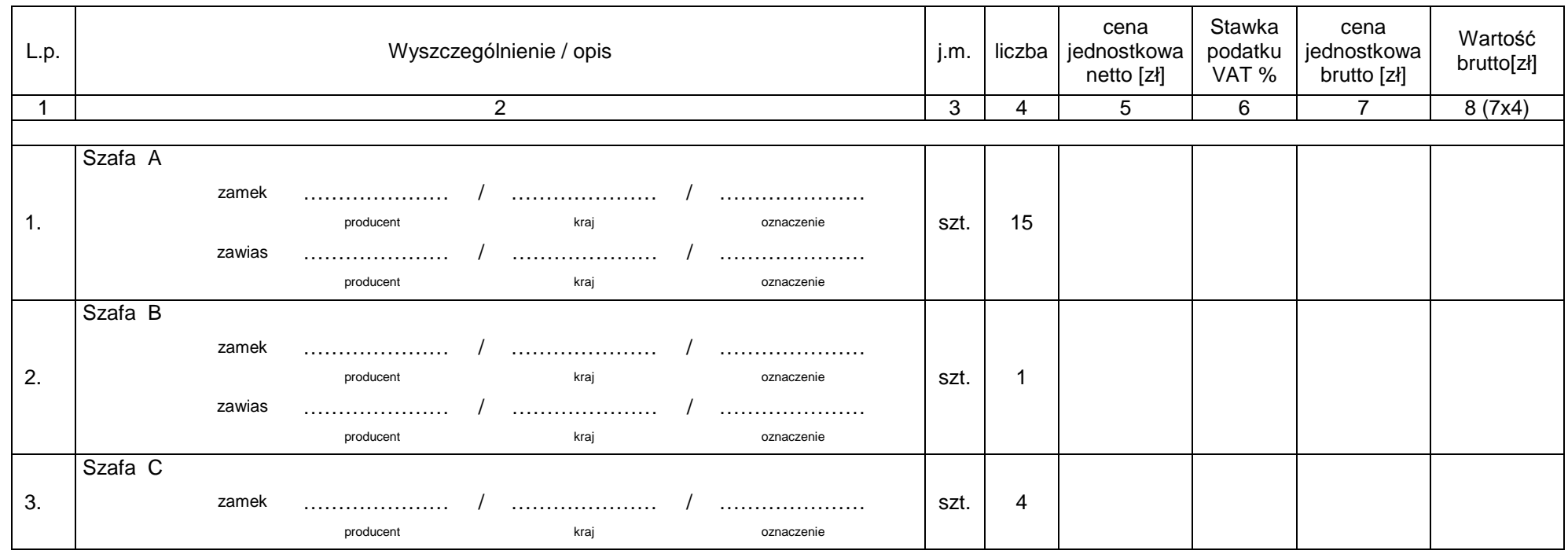

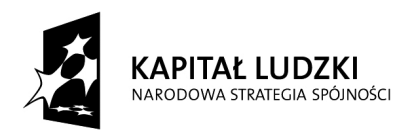

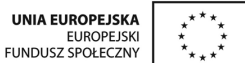

## Projekt współfinansowany z Europejskiego Funduszu Społecznego i Bud*Ŝ*etu Pa*ń*stwa

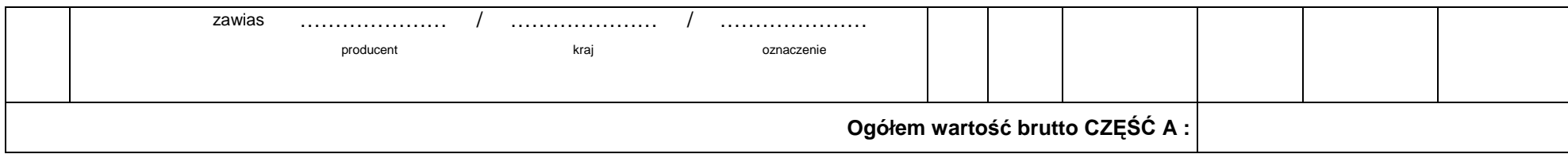

Wartość oferty netto …………………...………zł.

Kwota podatku VAT ………………………… zł.

## **Uwaga!**

Przy dokonywaniu mnożenia należy przestrzegać reguł matematycznych w zakresie zaokrągleń. Wartości w kolumnach powinny być podane z dokładnością do dwóch miejsc po przecinku. Obliczoną powyżej wartość netto, wartość podatku VAT i wartość brutto należy przenieść do formularza "Oferta". Wartość na formularzu "Oferta" nie może być rozbieżna z wartością wynikającą z formularza rzeczowo-cenowego, który jest załącznikiem do "Oferty" (jej uszczegółowieniem).

Zamawiający wymaga aby Wykonawca wskazał w kol. 2 zastosowane akcesoria spełniające wymogi SIWZ dla części A.

--------------------------------------------------------------

(podpis i pieczątka osoby upoważnionej do podpisania oferty)